## **CONTROLE DO DOCUMENTO**

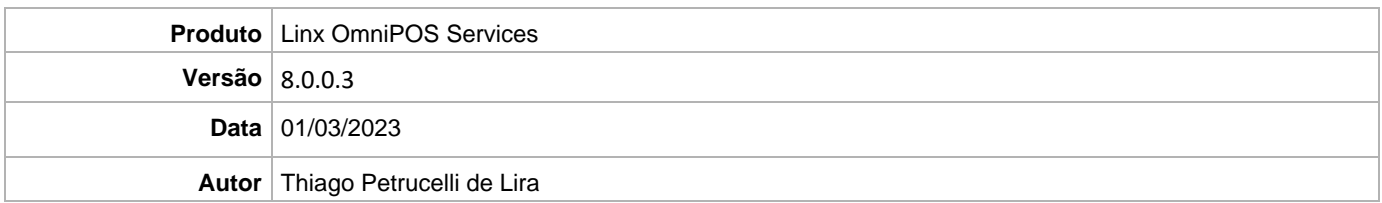

## **PRÉ-REQUISITO**

**Pré-requisito para instalação de OmniPOS Services 8.0.0.3:** 

- **Ter instalado versão Linx OmniPOS 9.7.0.0 (executável encaminhado em Release anterior).**
- **Ter instalado SPK8 HF004 ou superior.**
- **Ter instalado Linx OmniPOS Services 8.0.0.2 ou superior.**
- **Linx Mobile 3.59.0 ou superior.**
- **Ter instalado Microterminal Service 2.0.13.1 ou superior.**
- **Linx Update Version [5.1.25.5](https://share.linx.com.br/x/AUR6CQ)**
- **Linx UX 3.12.113 ou superior**

## **DEFINIÇÃO**

**@TFS** \$ \TFS \Fenix \Deploy \Linx OmniPOS Service

## **PDV**

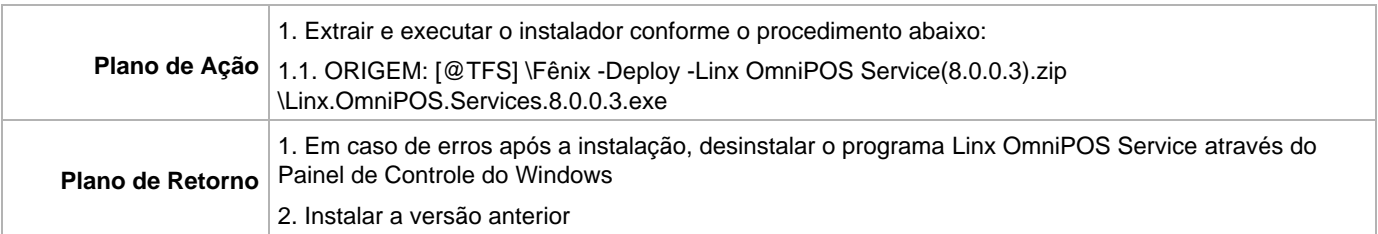